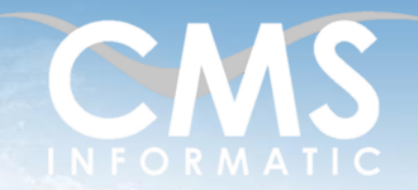

# **Microsoft Partner**

Trello – Organisez efficacement vos projets

#### **Objectifs pédagogiques :**

A l'issue de la formation, les participants auront toutes les connaissances nécessaires pour booster leur productivité et celle de leurs collaborateurs. Ils sauront définir les éléments de base de Trello (tableaux, équipes, listes et cartes), utiliser les fonctionnalités clés de Trello, gérer le système de notifications, interconnecter Trello avec d'autres services (Power-Ups), travailler de manière collaborative et mettre en œuvre un workflow complet.

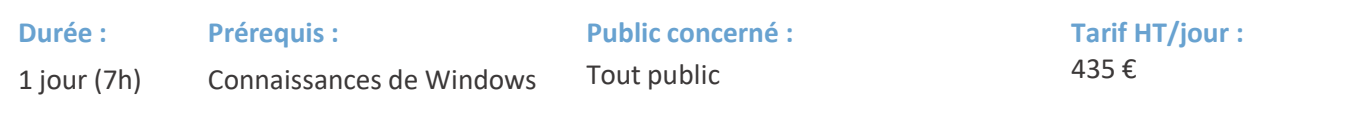

\*Tarif non applicable si accordscadres client ou coaching

### Contenu de la formation

#### Introduction

- Tour de table de présentation individuelle
- Identification des problèmes rencontrés par les participants sur leur projet
- Présentation des objectifs de la formation

### Trello outil de cloud computing

- Le cloud computing
- Avantages d'utiliser une application cloud
- **Présentation de Trello**
- Trello par rapport aux applications de gestion de projet
- Mode gratuit VS Mode Pro

#### *Atelier : Utilisation dans un cadre personnel et professionnel*

#### Fonctionnement et principes clés de Trello

- Inscription et prise en main
- Interface : Tableau (board), colonnes, carte (cards)
- Sélectionner le mode de travail : tableau en privée, public ou espace de travail
- Création d'un tableau et utilisation des fonctionnalités de base
- Différentes approches du travail collaboratif

#### *Atelier : Exemples d'utilisation*

#### Fonctionnalités de Trello

- Glisser/déposer des cartes
- Utiliser des checklists
- Ecrire une description sur les cartes
- Ajouter des commentaires
- Gérer des pièces jointes
- **E** Inviter des collaborateurs et les citer
- Gérer les rappels de date (due date)
- Utiliser et personnaliser les labels, personnaliser vos tableaux (couleurs, labels, icônes, fonds...)

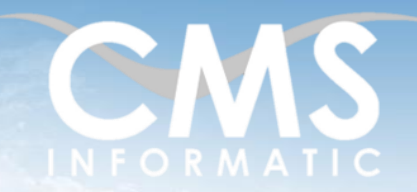

## **Microsoft Partner**

Trello – Organisez efficacement vos projets

#### **Objectifs pédagogiques :**

A l'issue de la formation, les participants auront toutes les connaissances nécessaires pour booster leur productivité et celle de leurs collaborateurs. Ils sauront définir les éléments de base de Trello (tableaux, équipes, listes et cartes), utiliser les fonctionnalités clés de Trello, gérer le système de notifications, interconnecter Trello avec d'autres services (Power-Ups), travailler de manière collaborative et mettre en œuvre un workflow complet.

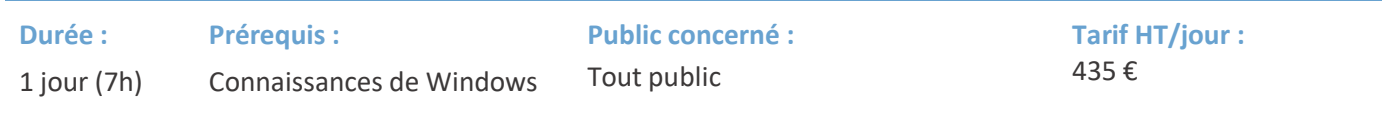

\*Tarif non applicable si accordscadres client ou coaching

Gestion du système de notification

- Les notifications push
- Les notifications par mail

### Application mobile Trello

- Utiliser des due dates
- Déplacer et dupliquer facilement des cartes

#### Power-Ups

- Interconnecter Trello avec d'autres services web (Google Drive, Dropbox, Zapier, .....)
- Améliorer les fonctionnalités de Trello (calendrier, répétition temporelle de cartes, diagramme de Gant, automatisation de tâches et d'actions Butler)
- Gérer le cycle de vie des cartes
- **•** Applications tierces parties (créer un workflow de données Zapier, lier Trello à son site web)

#### Travail collaboratif

- Créer un tableau partagé
- Inviter des collaborateurs
- Citer un membre de l'équipe dans les commentaires

#### Utilisation avancée de Trello

- Maîtriser les raccourcis clavier
- Définir ses tableaux favoris
- Exploiter les possibilités de l'API (connexion à d'autres service en ligne)

#### Mise en œuvre d'un workflow complet

Utiliser Trello dans le cadre de la gestion de projet Agile (durée de vie d'une carte)

#### Clôture de la formation

- **Récapitulatif**
- Conseils, trucs et astuces
- **EXEC** Fiche d'évaluation, synthèse
- Récupération par les participants des fichiers travaillés et des exemples traités

#### **C.M.S. INFORMATIC**

#### Z.A. COURTABOEUF 2 – 7, Allée de Londres – 91969 COURTABOEUF CEDEX TEL. 01 64 86 42 42 – FAX 01 64 46 10 06 – E.mail [: admin@cms-informatic.com](mailto:admin@cms-informatic.com)

SAS au capital de 90160 € - R.C. EVRY 331 737 395 - N° Siret 331 737 395 00037 - Code APE 8559A - N° d'immatriculation Préfecture IDF 11910064691 - Année 2024

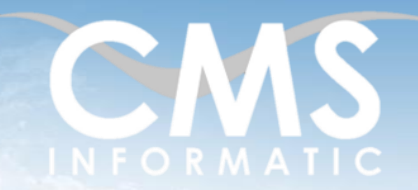

# **Microsoft Partner**

Trello – Organisez efficacement vos projets

#### **Objectifs pédagogiques :**

A l'issue de la formation, les participants auront toutes les connaissances nécessaires pour booster leur productivité et celle de leurs collaborateurs. Ils sauront définir les éléments de base de Trello (tableaux, équipes, listes et cartes), utiliser les fonctionnalités clés de Trello, gérer le système de notifications, interconnecter Trello avec d'autres services (Power-Ups), travailler de manière collaborative et mettre en œuvre un workflow complet.

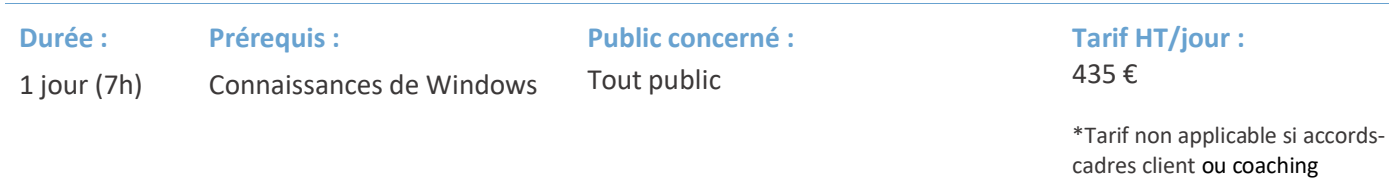

### Les méthodes et critères d'évaluation pédagogique

La constitution des groupes homogènes s'établira à partir d'un outil d'évaluation. L'évaluation permettra d'avoir un premier aperçu du niveau de l'apprenant, de ses connaissances et de ses attentes pour la formation appropriée.

Une approche pédagogique sera réalisée par le formateur avant le début de la formation, afin d'adapter le contenu du programme pour répondre aux attentes des apprenants.

Une attestation est fournie à l'apprenant à l'issue de la formation validant les connaissances acquises lors de la formation.

#### Les méthodes pédagogiques

Chaque thème du programme sera accompagné d'ateliers pratiques avec suivi et assistance personnalisée. Les ateliers pourront être réadaptés en fonction des propres modèles des participants.

#### Le suivi et les moyens pédagogiques

Un support de formation sera transmis à chacun des participants, reprenant les principaux thèmes de la formation réalisé sous forme de captures d'écran et d'explications de texte.

Les apprenants repartent à l'issue de la formation avec les fichiers travaillés pendant la formation ainsi que les coordonnées du formateur, ce qui leur permettra d'échanger avec ce dernier et de lui poser toute question relative à la formation suivie sans limitation de durée.

Une feuille d'émargement est signée par les stagiaires (matin et après-midi) chaque jour de la formation, afin d'attester de leur présence.

#### Les moyens techniques

Salle équipée avec un poste par personne, un tableau blanc, un paperboard, un accès wifi et un vidéo projecteur.

Les prérequis nécessaires au passage de la certification

Il n'y a pas de certification pour cette formation.

**C.M.S. INFORMATIC**